## **Автоматизированная система управления зданием (АСУЗ)**

Контроллер реализует управление системой управления зданием с помощью стандартной 2 проводной связи RS485 MODBUS в режиме RTU.

Скорость передачи, адрес и четность Modbus могут быть установлены в параметрах установки контроллера, и возможно появится необходимость настроить их в соответствии с установленной главной системой управления зданием.

Заводские настройки по умолчанию: Бод (единица измерения скорости передачи) =19200; Адрес = 16 (десятичный) ; Четность = Четный

Примечание: Адрес отображается как десятичное число в меню установки.

Контроллер распознает и отвечает только на две команды:

OFF (ВЫКЛ) – переводит контроллер в режим ожидания.

ON (ВКЛ) – переводит контроллер из режима ожидания в ранее выбранный режим работы.

Если контроллер уже находится в запрошенном режиме, то никаких действий не предпринимается.

Все остальные команды или сообщения, полученные через Modbus, игнорируются.

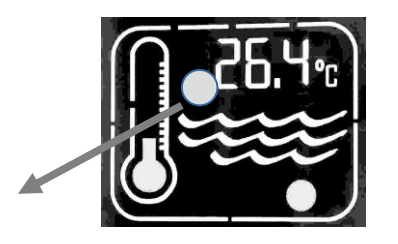

Когда контроллер распознает какую-либо активность Modbus, мигает красная иконка, указывая на наличие активности Modbus. Обратите внимание, что активность Modbus может быть не предназначена или иметь правильные значения для контроллера, но значок все равно будет мигать, указывая на активность шины.

Контроллер работает либо в режиме "Single Coil" ВКЛ, либо в режиме "Single Coil" ВЫКЛ, как указано в спецификации протокола применения Modbus.

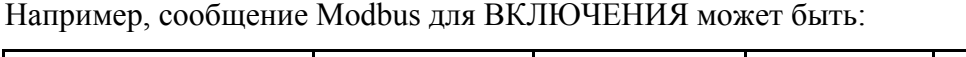

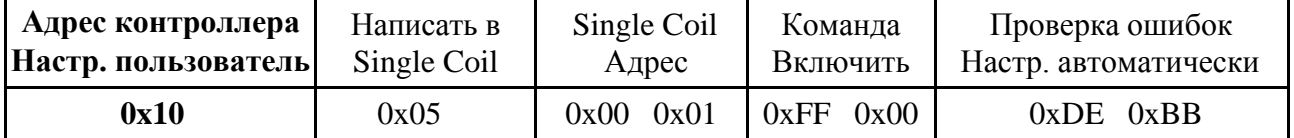

тогда сообщение для ВЫКЛЮЧЕНИЯ будет:

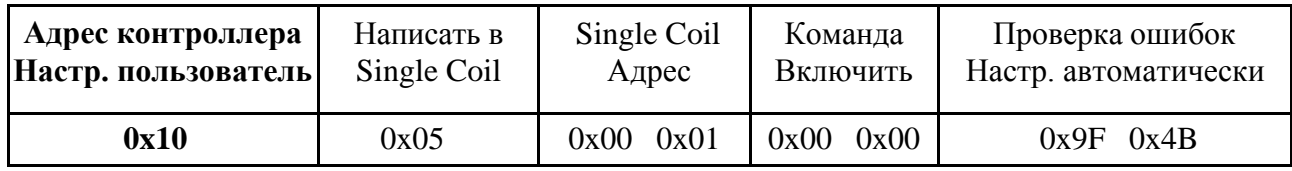

Все значения указаны в шестнадцатеричном формате.

**Примечание:** Единственное значение в приведенных выше таблицах, которое настраивается в меню установки, - это **АДРЕС** контроллера (выделен жирным шрифтом). Другие значения являются либо фиксированными, либо, в случае проверки ошибок, рассчитываются системой. Основная система управления зданием должна быть запрограммирована на отправку правильных кодов **Написать в Single Coil**, **Single Coil Адрес** и **Команда ВКЛ/ВЫКЛ**, как показано выше, а также правильного **Адреса контроллера.**